**Муниципальное общеобразовательное учреждение "Основная общеобразовательная школа" пст. Белоборск**

# **РАБОЧАЯ ПРОГРАММА** учебного предмета "Информатика и ИКТ"

уровень обучения (класс): основное общее (9 класс)

составитель: Абдулаева Н.Н., учитель информатики

пст. Белоборск

#### **Пояснительная записка**

Рабочая программа по предмету «Информатика и ИКТ» в 9 классе составлена на основе примерной программы ФКГОС ООО (утверждена приказом Минобразования России от 09.03.04 № 1312), авторской программы Угриновича Н.Д. «Программа курса информатики и ИКТ для 9 класса основной общеобразовательной школы», М.:БИНОМ. Лаборатория знаний, 2012, рекомендованной Министерством образования РФ, учебного плана МОУ «ООШ» пст. Белоборск.

Изучение предмета «Информатика и ИКТ» в 9 классе направлено на достижение следующих **целей:**

- **освоение знаний,** составляющих основу научных представлений об информации, информационных процессах, системах, технологиях и моделях;
- **овладение умениями** работать с различными видами информации с помощью компьютера и других средств информационных и коммуникационных технологий (ИКТ), организовывать собственную информационную деятельность и планировать ее результаты;
- **развитие** познавательных интересов, интеллектуальных и творческих способностей средствами ИКТ;
- **воспитание** ответственного отношения к информации с учетом правовых и этических аспектов ее распространения; избирательного отношения к полученной информации;
- **выработка навыков** применения средств ИКТ в повседневной жизни, при выполнении индивидуальных и коллективных проектов, в учебной деятельности, дальнейшем освоении профессий, востребованных на рынке труда.

#### **Задачи курса:**

- познакомить учащихся со способами представления и организации текстов в компьютерной памяти; раскрыть назначение текстовых редакторов;
- познакомить учащихся с назначением и областями применения компьютерной графики; дать представление об устройстве и функционировании графической системы компьютера; обучить основным приемам работы с графическим редактором.
- познакомить учащихся с назначением и структурой электронной таблицы; обучить основным приемам работы с табличным процессором; научить организации простых табличных расчетов с помощью электронных таблиц;
- раскрыть назначение систем искусственного интеллекта; дать представление о базах знаний и логической модели знаний;
- продолжить изучение архитектуры компьютера на уровне знакомства с устройством и работой процессора; дать представление о программе на машинном языке, машинной команде и автоматическом исполнении программы процессором;
- обучить приемам построения простых вычислительных алгоритмов и их программированию на языке Visual Basic; обучить навыкам работы с системой программирования.

#### **Общая характеристика учебного предмета**

Информатика – это наука о закономерностях протекания информационных процессов в системах различной природы, о методах, средствах и технологиях автоматизации информационных процессов. Она способствует формированию современного научного мировоззрения, развитию интеллектуальных способностей и познавательных интересов школьников; освоение базирующихся на этой науке информационных технологий необходимых школьникам, как в самом образовательном процессе, так и в их повседневной и будущей жизни.

Приоритетными объектами изучения в курсе информатики основной школы выступают информационные процессы и информационные технологии. Теоретическая часть курса строится на основе раскрытия содержания информационной технологии решения задачи, через такие обобщающие понятия как: информационный процесс, информационная модель и информационные основы управления.

Практическая же часть курса направлена на освоение школьниками навыков использования средств информационных технологий, являющееся значимым не только для формирования функциональной грамотности, социализации школьников, последующей деятельности выпускников, но и для повышения эффективности освоения других учебных предметов. В связи с этим, а также для повышения мотивации, эффективности всего учебного процесса, последовательность изучения и структуризация материала построены таким образом, чтобы как можно раньше начать применение возможно более широкого спектра информационных технологий для решения значимых для школьников задач.

Ряд важных понятий и видов деятельности курса формируется вне зависимости от средств информационных технологий, некоторые – в комбинации «безмашинных» и «электронных» сред. Вслед за этим идут практические вопросы обработки информации на компьютере, обогащаются представления учащихся о различных видах информационных объектов (текстах, графики и пр.).

После знакомства с информационными технологиями обработки текстовой и графической информации в явной форме возникает еще одно важное понятие информатики – дискретизация. К этому моменту учащиеся уже достаточно подготовлены к усвоению общей идеи о дискретном представлении информации и описании (моделировании) окружающего нас мира. Динамические таблицы и базы данных как компьютерные инструменты, требующие относительно высокого уровня подготовки уже для начала работы с ними, рассматриваются во второй части курса.

Одним из важнейших понятий курса информатики и информационных технологий в 9 классе является понятие алгоритма. Для записи алгоритмов используются формальные языки блок-схем и языка программирования Visual Basic. С самого начала работа с алгоритмами поддерживается компьютером.

Важное понятие информационной модели рассматривается в контексте компьютерного моделирования и используется при анализе различных объектов и процессов.

Понятия управления и обратной связи вводятся в контексте работы с компьютером, но переносятся и в более широкий контекст социальных, технологических и биологических систем.

В последних разделах курса изучаются телекоммуникационные технологии и технологи коллективной проектной деятельности с применением ИКТ.

Курс нацелен на формирование умений фиксировать информацию об окружающем мире; искать, анализировать, критически оценивать, отбирать информацию; организовывать информацию; передавать информацию; проектировать объекты и процессы, планировать свои действия; создавать, реализовывать и корректировать планы.

Программой предполагается проведение непродолжительных практических работ (20-25 мин), направленных на отработку отдельных технологических приемов и кратковременных тестов (5-10 мин) с использованием программы MyTest для тематической проверки знаний.

#### **Описание места учебного предмета в учебном плане**

9 класс - 68 часов: 2 часа в неделю, 34 учебных недели.

# **Содержание тем учебного курса**

## *1. Кодирование и обработка графической и мультимедийной информации*

Кодирование графической информации (пиксель, растр, кодировка цвета, видеопамять). Растровая и векторная графика. Интерфейс и основные возможности графических редакторов. Растровая и векторная анимация. Кодирование и обработка звуковой информации. Цифровое фото и видео

*Практические работы:*

Практическая работа №1 Кодирование графической информации.

 Практическая работа №2 Создание и редактирование изображений в растровом и векторном графических редакторах.

- Практическая работа №3 Анимация.
- Практическая работа №4 Кодирование и обработка звуковой информации.
- Практическая работа №5 Захват цифрового фото и создание слайд-шоу

## *2. Кодирование и обработка текстовой информации*

Кодирование текстовой информации. Создание документов в текстовых редакторах. Ввод и редактирование документа. Сохранение и печать документов. Форматирование документа. Таблицы. Компьютерные словари и системы машинного перевода текстов. Системы оптического распознавания документов.

*Практические работы:*

- Практическая работа №6 Кодирование текстовой информации
- Практическая работа №7 Вставка в документ формул
- Практическая работа №8 Форматирование символов и абзацев
- Практическая работа №9 Создание и форматирование списков
- Практическая работа №10 Вставка в документ таблицы, ее форматирование и заполнение данными
- Практическая работа №11 Перевод текста с помощью компьютерного словаря
- Практическая работа №12 Сканирование и распознавание «бумажного» текстового документа

### *3. Кодирование и обработка числовой информации*

Кодирование числовой информации. Представление числовой информации с помощью систем счисления: арифметические операции в позиционных системах счисления,\*двоичное кодирование чисел в компьютере. Электронные таблицы: основные параметры электронных таблиц, основные типы и форматы данных, относительные, абсолютные и смешанные ссылки, встроенные функции. Построение диаграмм и графиков. Базы данных в электронных таблицах.

*Практические работы:*

- Практическая работа №13 Перевод чисел из одной системы счисления в другую
- Практическая работа №14 Относительные, абсолютные и смешанные ссылки в электронных таблицах
- Практическая работа №15 Создание таблиц значений функций в электронных таблицах
- Практическая работа №16 Построение диаграмм различных типов
- Практическая работа №17 Сортировка и поиск данных в электронных таблицах

### *4. Основы алгоритмизации и объектно-ориентированного программирования*

Алгоритм и его формальное исполнение: свойства алгоритма и его исполнители, блок-

схемы алгоритмов, выполнение алгоритмов компьютером. Кодирование основных типов алгоритмических структур на объектно-ориентированных языках и алгоритмическом языке: следование, ветвление, цикл. Переменные: тип, имя, значение. Арифметические, строковые и логические выражения. Основы объектно-ориентированного визуального программирования. Функции в языках объектно-ориентированного и алгоритмического программирования. \*Графические возможности объектно-ориентированного языка программирования Visual Basic 2005.

*Практические работы:*

- Практическая работа №18 Знакомство с системами объектноориентированного и алгоритмического программирования
- Практическая работа №19 Проект «Переменные»
- Практическая работа №20 Проект «Калькулятор»
- Практическая работа №21 Проект "Строковый калькулятор"
- Практическая работа №22 Проект "Даты и время"
- Практическая работа №23 Проект "Сравнение кодов символов"
- Практическая работа №24 Проект "Отметка"
- Практическая работа №25 Проект "Коды символов"
- Практическая работа №26 Проект "Слово-превертыш"

## *5. Формализация и моделирование*

Окружающий мир как иерархическая система. Моделирование, формализация, визуализация. Материальные и информационные модели. Основные этапы разработки и исследования моделей на компьютере. Построение и исследование физических моделей. Приближенное решение уравнений. Экспертные системы распознавания химических веществ. Информационные модели управления объектами

*Практические работы:*

- Практическая работа №27 Проект «Бросание мячика в площадку»
- Практическая работа №28 Проект «Графическое решение уравнения»
- Практическая работа №29 Проект «Распознавание удобрений»
- Практическая работа №30 Проект «Модели систем управления»

### *6. Информатизация общества*

Информационное общество. Информационная культура. Перспективы развития информационных и коммуникационных технологий**.**

### *7. Повторение (1 ч.)*

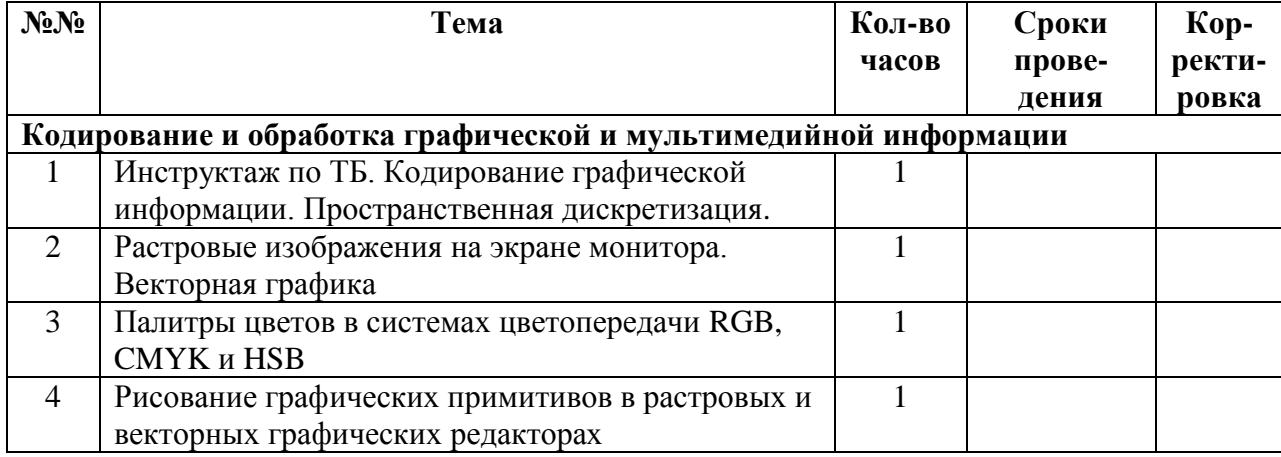

### **Календарно-тематическое планирование**

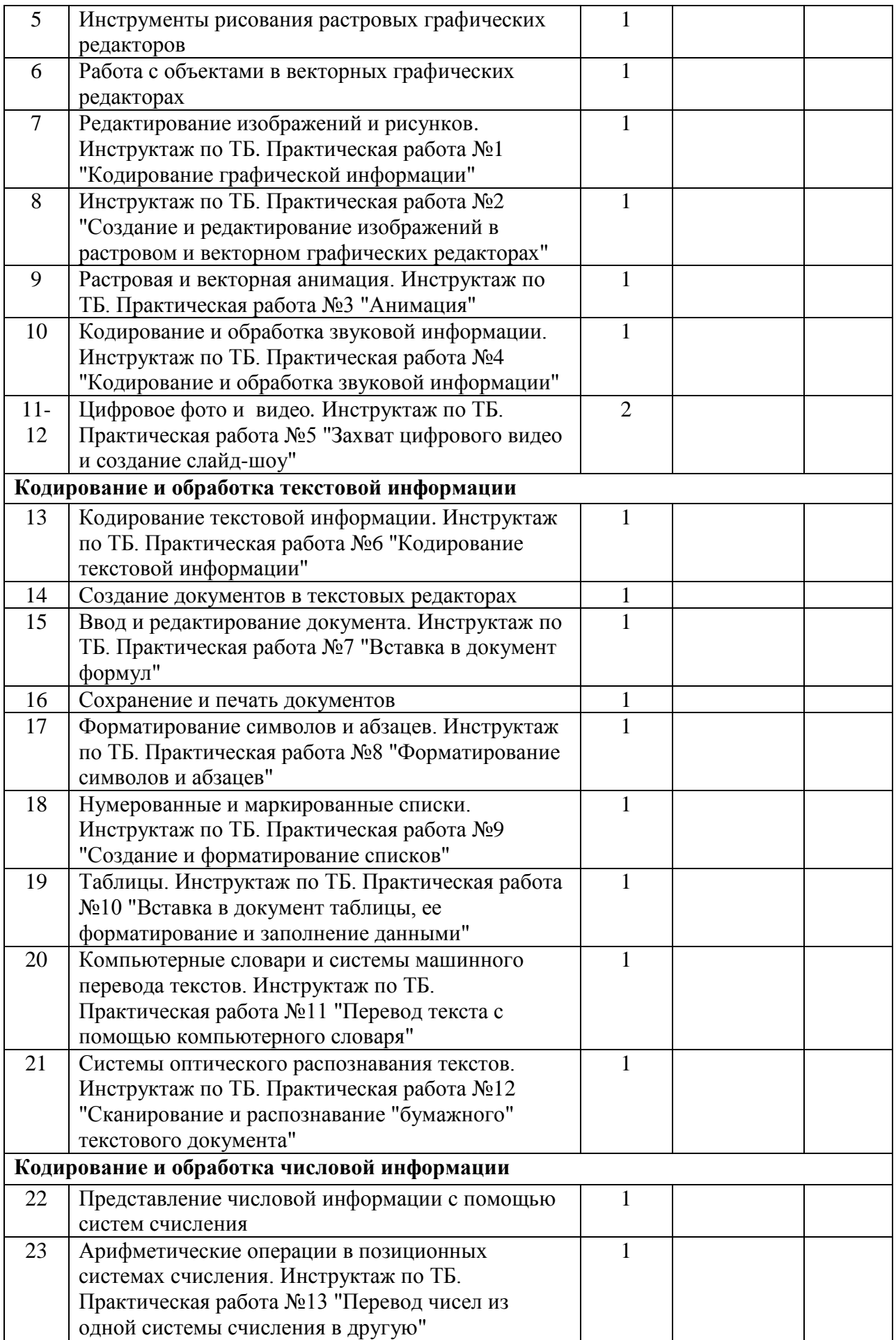

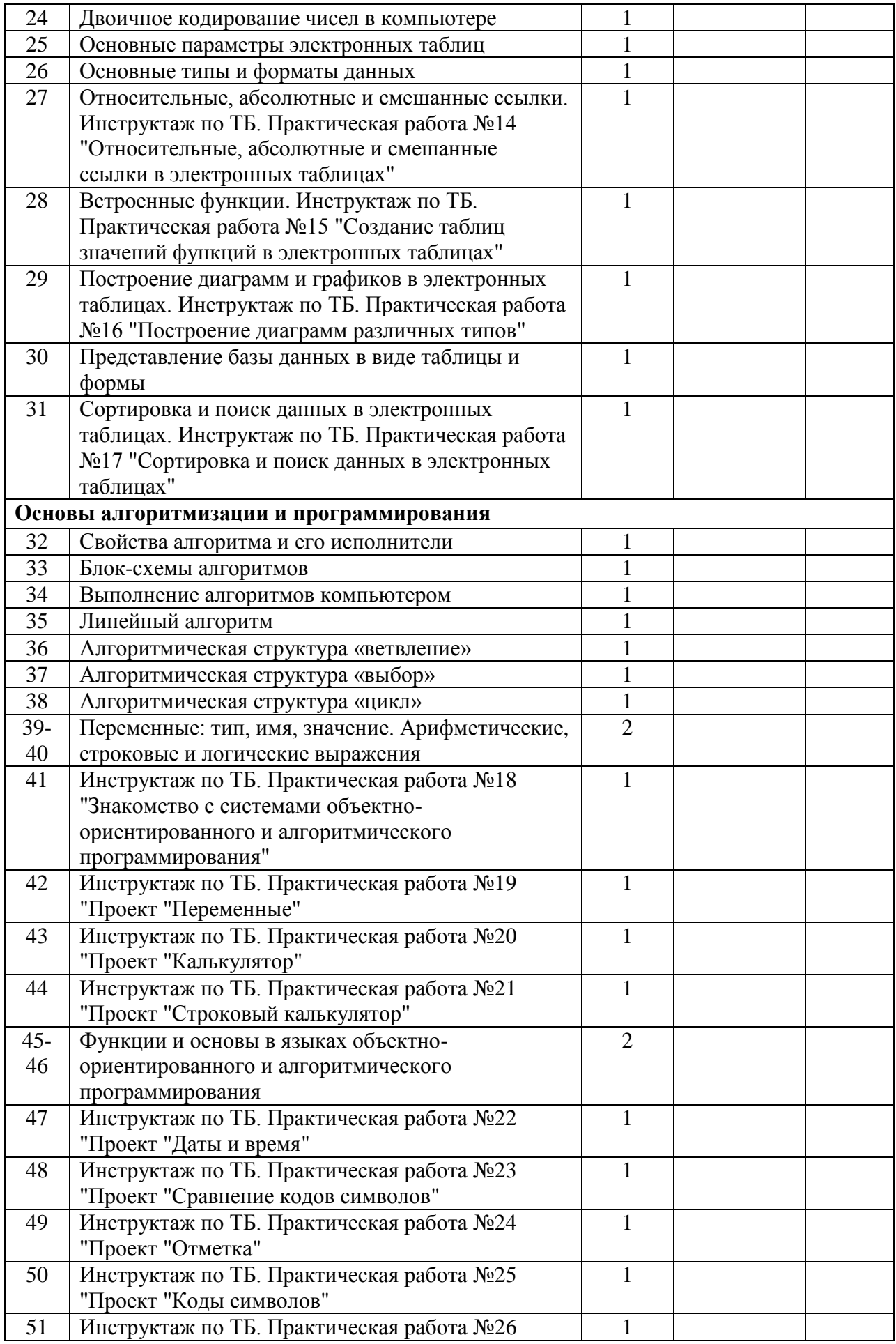

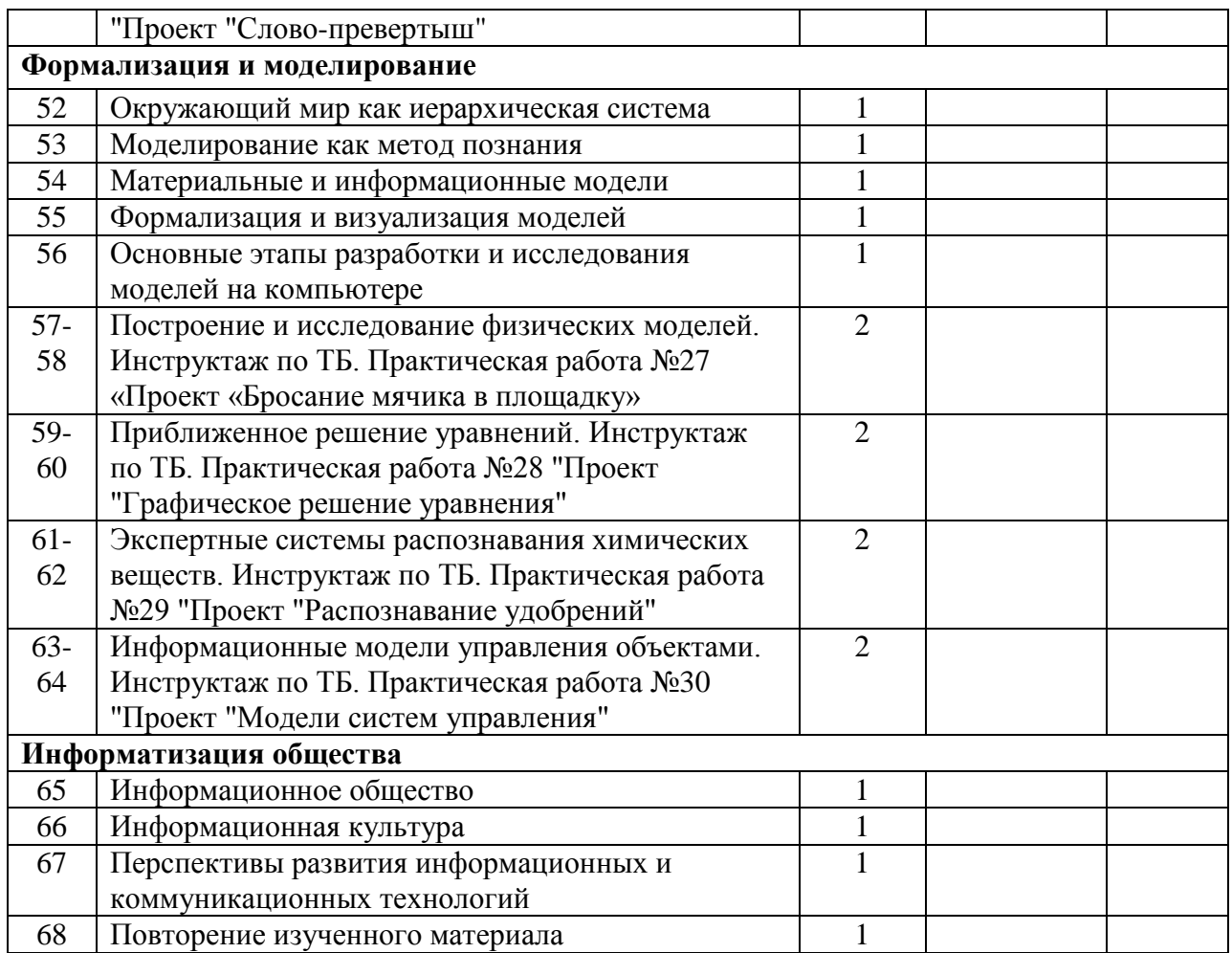

### **Описание учебно-методического и материально-технического обеспечения**

Преподавание курса «Информатика и ИКТ» ориентировано на использование учебного и программно-методического комплекса, в который входят:

- 1. Угринович Н.Д. Информатика и ИКТ: учебник для 9 класса. М.: БИНОМ. Лаборатория знаний, 2012.
- 2. Угринович Н.Д. Преподавание курса «Информатика и информационные технологии» в основной и старшей школе. 8 – 11 классы. Методическое пособие для учителей. – М.: БИНОМ Лабор. знаний, 2008.
- 3. Угринович Н.Д. Босова Л.Л., Михайлова Н.И. Практикум по информатике и информационным технологиям. Учебное пособие для общеобразовательных учреждений. – М.: БИНОМ Лабор. знаний, 2006.

### **Список информационных ресурсов**

### **Дополнительная литература:**

- 1. Информатика. Задачник-практикум в 2 т./Под ред. Г. Семакина, Е.К. Хеннера. М.: БИНОМ Лаборатория знаний, 2007.
- 2. Семакин И.Г. Информационные системы и модели. Элективный курс: Учебное пособие. – М.: БИНОМ Лаборатория знаний, 2005.
- 3. Семакин И.Г. Информатика и информационно-коммуникационные технологии. Базовый курс: Учебник для 8 класса. – М.: БИНОМ Лаборатория знаний, 2012.
- 4. Шелепаева А.Х. Поурочные разработки по информатике: Универсальное пособие: 8-9 классы – М.: ВАКО, 2005.
- 5. Паутова А.Г. Visual Basic. Творческое проектирование в школе и дома. В 3 ч. Ч.1. М.: Классикс Стиль, 2003
- 6. Паутова А.Г. Visual Basic. Творческое проектирование в школе и дома. В 3 ч. Ч.2. М.: Классикс Стиль, 2003
- 7. Паутова А.Г. Visual Basic. Творческое проектирование в школе и дома. В 3 ч. Ч.3. М.: Классикс Стиль, 2003

## **Цифровые образовательные ресурсы:**

1. Единая коллекция цифровых образовательных ресурсов [http://school](http://school-collection.edu.ru/)[collection.edu.ru](http://school-collection.edu.ru/)

## **Перечень средств ИКТ, необходимых для реализации программы Аппаратные средства**

- Компьютер
- Проектор
- Принтер
- Модем
- Устройства вывода звуковой информации
- Устройства для ручного ввода текстовой информации и манипулирования экранными объектами — клавиатура и мышь.
- Устройства для записи (ввода) визуальной и звуковой информации: сканер; микрофон.

## **Программные средства**

- Операционная система Windows  $7$
- Система объектно-ориентированного программирования
- Интегрированное офисное приложение, включающее текстовый редактор, растровый и векторный графические редакторы, программу разработки презентаций и электронные таблицы.
- Мультимедиа проигрыватель (входит в состав операционных систем или др.).
- Звуковой редактор и программы нелинейного монтажа для захвата и редактирования фото и видео.

### **Планируемые результаты изучения учебного предмета «Информатика и ИКТ»**

## **К окончанию курса 9 класса ученик научится:**

### **знать/понимать**

- виды информационных процессов; примеры источников и приемников информации;
- принцип дискретного (цифрового) представления информации;
- программный принцип работы компьютера;
- основные свойства алгоритма, типы алгоритмических конструкций: следование, ветвление, цикл; понятие вспомогательного алгоритма;
- назначение и функции используемых информационных и коммуникационных технологий;

# **уметь**

- выполнять базовые операции над объектами: цепочками символов, числами, списками, деревьями; проверять свойства этих объектов;
- оперировать информационными объектами, используя графический интерфейс: открывать, именовать, сохранять объекты, архивировать и разархивировать информацию, пользоваться меню и окнами, справочной системой; предпринимать меры антивирусной безопасности;
- оценивать числовые параметры информационных объектов и процессов: объем памяти, необходимый для хранения информации; скорость передачи информации;
- создавать информационные объекты, в том числе:
	- o структурировать текст, используя нумерацию страниц, списки, ссылки, оглавления; проводить проверку правописания; использовать в тексте таблицы, изображения;
	- o создавать и использовать различные формы представления информации: формулы, графики, диаграммы, таблицы (в том числе динамические, электронные, в частности – в практических задачах), переходить от одного представления данных к другому;
	- o создавать рисунки, чертежи, графические представления реального объекта, в частности, в процессе проектирования с использованием основных операций графических редакторов, учебных систем автоматизированного проектирования; осуществлять простейшую обработку цифровых изображений;
	- o создавать записи в базе данных;
	- o создавать презентации на основе шаблонов;
- пользоваться персональным компьютером и его периферийным оборудованием (принтером, сканером, модемом, мультимедийным проектором, цифровой камерой, цифровым датчиком); следовать требованиям техники безопасности, гигиены, эргономики и ресурсосбережения при работе со средствами информационных и коммуникационных технологий;

## **использовать приобретенные знания и умения в практической деятельности и повседневной жизни** для:

- создания информационных объектов, в том числе для оформления результатов учебной работы;
- проведения компьютерных экспериментов с использованием готовых моделей объектов и процессов;
- создания информационных объектов, в том числе для оформления результатов учебной работы;
- организации индивидуального информационного пространства, создания личных коллекций информационных объектов;
- использование информационных ресурсов общества с соблюдением соответствующих правовых и этических норм.